### Lecture 19: Multiple Logistic Regression

Mulugeta Gebregziabher, Ph.D.

BMTRY 701/755: Biostatistical Methods II Spring 2007Department of Biostatistics, Bioinformatics and EpidemiologyMedical University of South Carolina

- •Model Fitting Strategies
- $\bullet$ Goodness of Fit and Model Diagnostics
- $\bullet$ matching (group and individual)
- $\bullet$ Conditional vs Unconditional analysis
- $\bullet$ Methods III: Advanced Regression Methods

OR use stepwise methods (mechanical selection methods)–importance of <sup>a</sup> variable isdetermined by "significance". But, unless the problem is new, it is not recommended

- 1. Forward selection Start with <sup>a</sup> small model and keep adding. It can lead to "toomany" significant findings. So, it is better to start from a smaller  $\alpha$
- 2. Backward elimination Start with <sup>a</sup> full model and drop variables. Has better control of type-I error rate. BUT very difficult for large number of variables
- 3. Best-subset selection –gives "Best" subset of models (one variable, two variable,...)
- 4. Stepwise regression combination of the forward and backward methods
- $\bullet$  after fitting <sup>a</sup> multivariable model then verify the importance of each variable via the Wald test and the difference in the coefficient with the univariate model containing onlythat variable.
- **•** continue until you get the main effects model. Then check if the logit is linear for the continuous variables (plot the logit against the covariate).
- $\bullet$  after the main effects model, look for any interaction (statistical test, clinical sense). Typically, an interaction term that is significant would alter both the point and interval estimates. Then you get **final model**
- • Note that:
	- 1. you can not interpret the exclusion of <sup>a</sup> variable from the model as lack of relationship
	- 2. it is not safe to interpret inclusion in the model as indication of <sup>a</sup> direct relationship
	- 3. Pay attention to the number of variables considered viz the sample size (10 for each variable)

#### Data Example for stepwise, forward and backward methods

SIZE: <sup>116</sup> observations (29 cases, <sup>87</sup> controls), <sup>9</sup> variables

LIST OF VARIABLES:

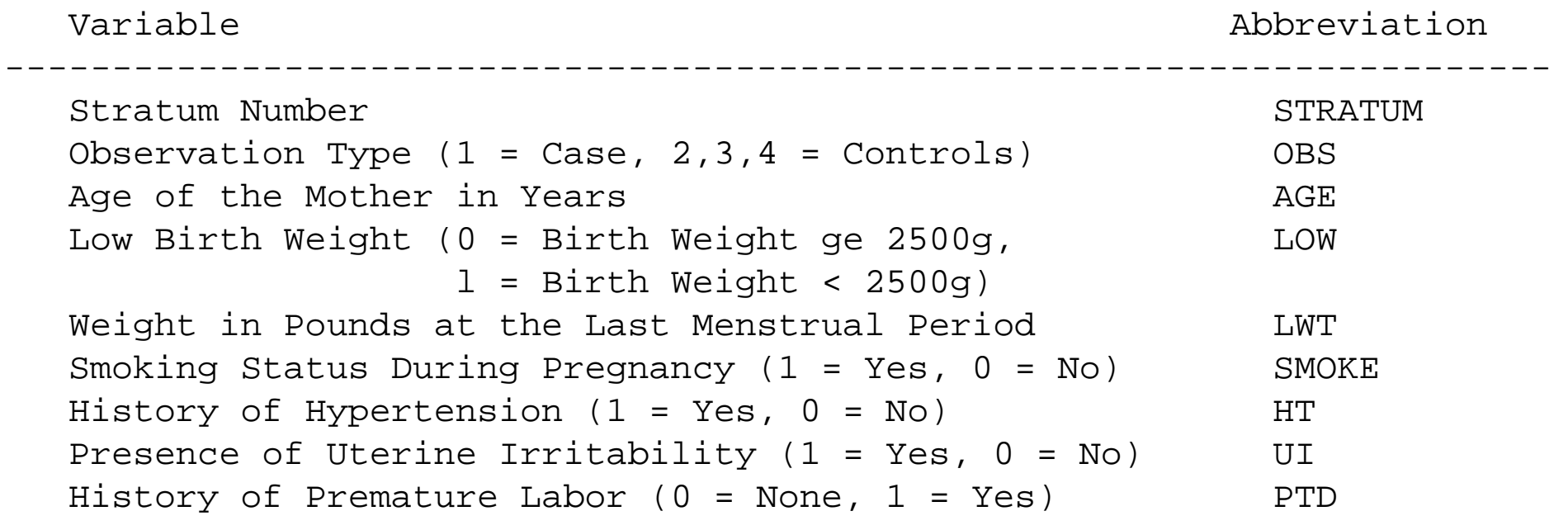

------------------------------------------------------------------------

Note: since data is individually matched, the correct analysis is using conditional logistic

SAS code for stepwise, forward and backward methods

```
title 'Forward Selection on Low birth Weight Data';
  proc logistic data=library.lowbwt13;
      model low=age lwt smoke ptd ht ui/ selection=backward
                                         slentry=0.2 ctable;
   run;title 'Backward Elimination on Low birth Weight Data';
  proc logistic data=library.lowbwt13;
      model low=age lwt smoke ptd ht ui/ selection=backward fast
                                         slstay=0.2 ctable;
   run;title 'Stepwise Regression on Low birth Weight Data';
  proc logistic data=library.lowbwt13 desc outest=betas covout;
      model low=age lwt smoke ptd ht ui/ selection=stepwise
                     slentry=0.3 slstay=0.35 details lackfit;
      output out=pred p=phat lower=lcl upper=ucl predprob=(individual cross
   run;
```
## Summary of the stepwise method

- SLENTRY=0.3 implies a significance level of 0.3 is required to allow a variable into the model
- • SLSTAY=0.35 implies <sup>a</sup> significance level of 0.35 is required for <sup>a</sup> variable to stay in the model.
- • <sup>A</sup> detailed account of the variable selection process is requested by specifying the DETAILS option.
- • In stepwise selection, an attempt is made to remove any insignificant variables fromthe model before adding <sup>a</sup> significant variable to the model.
- • the FAST option operates only on backward elimination steps. In this example, the stepwise process only adds variables, so the FAST option would not be useful

Step 0. Intercept entered:

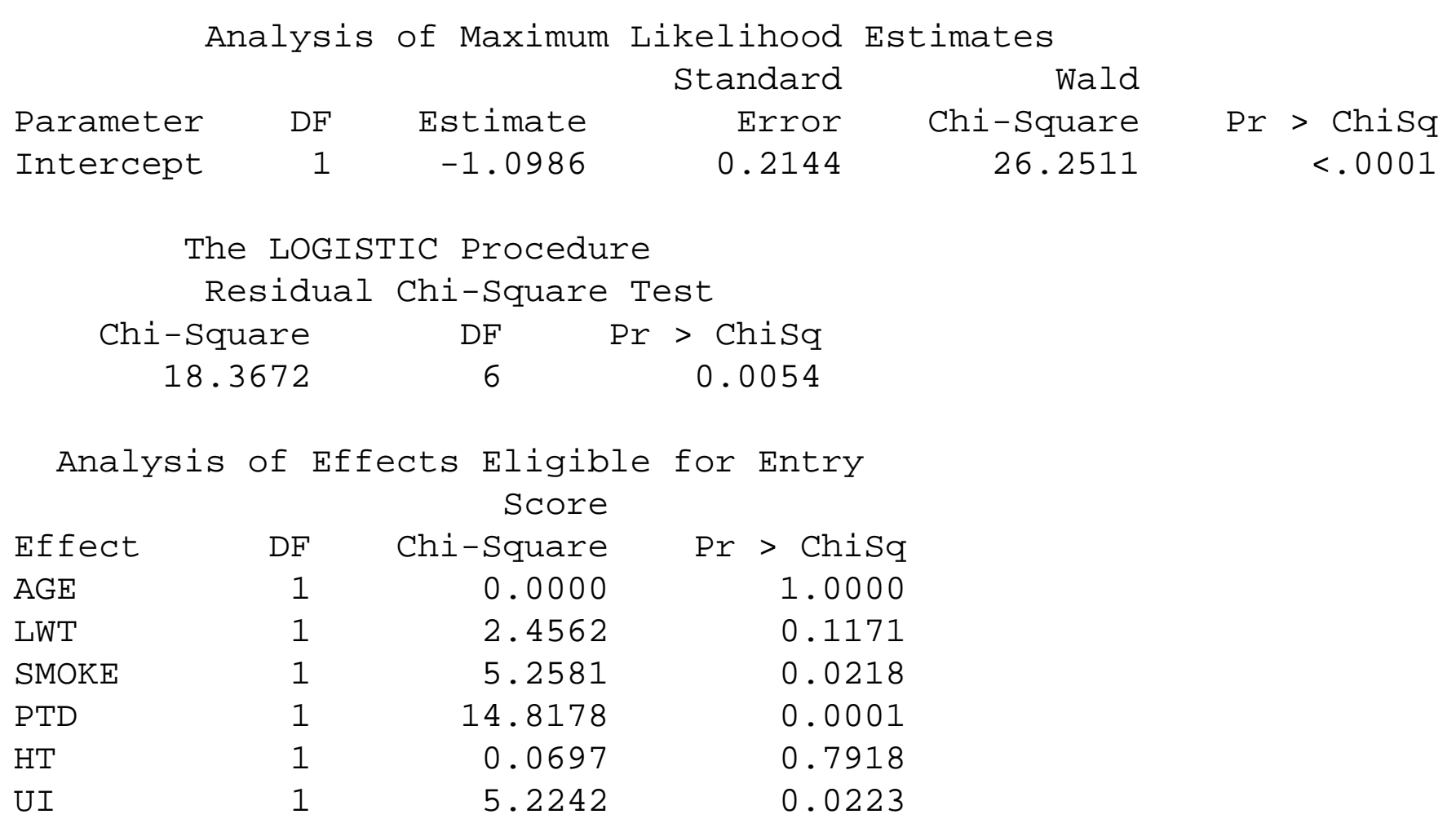

# Model fitting strategies: Example

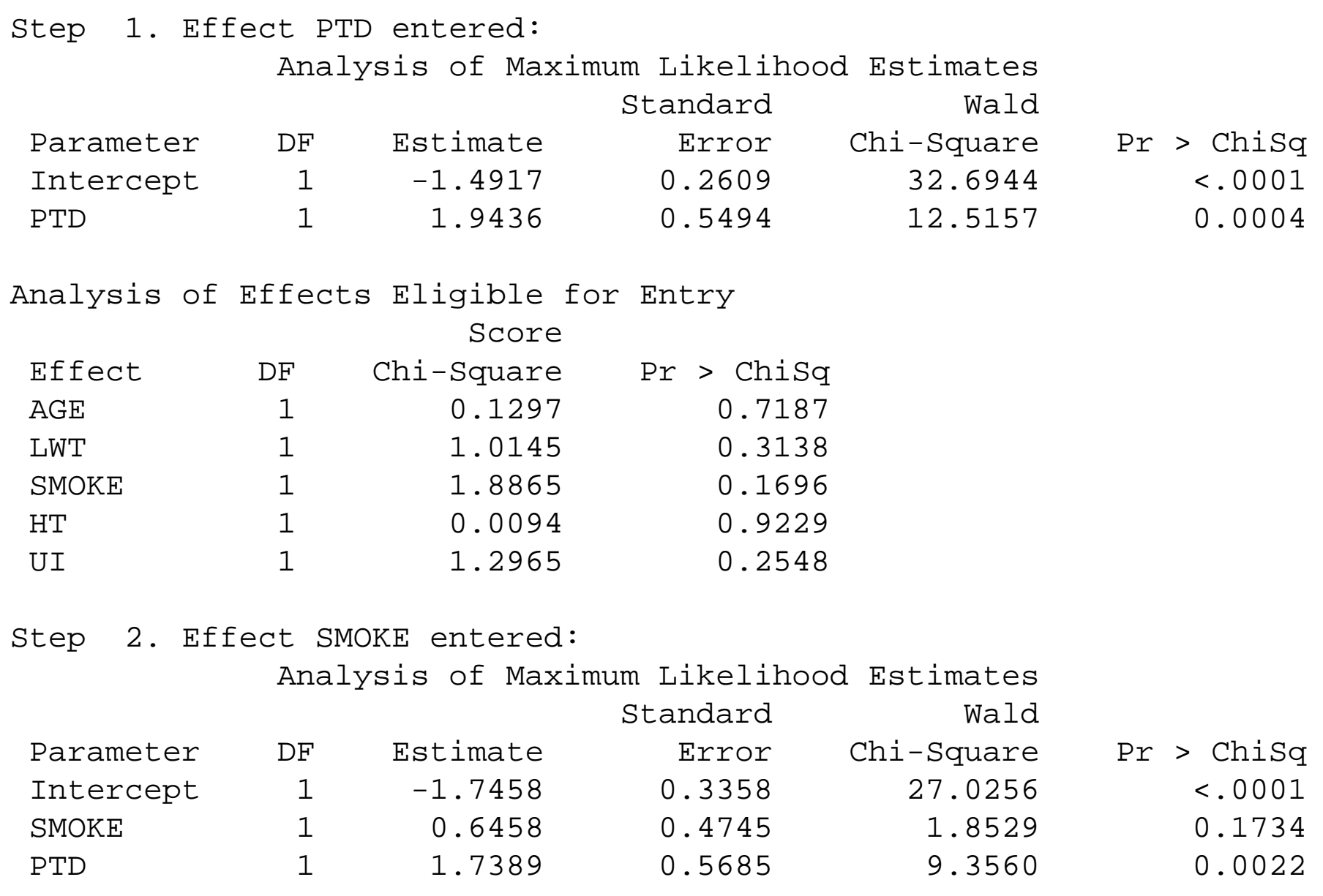

### Model fitting strategies: Example

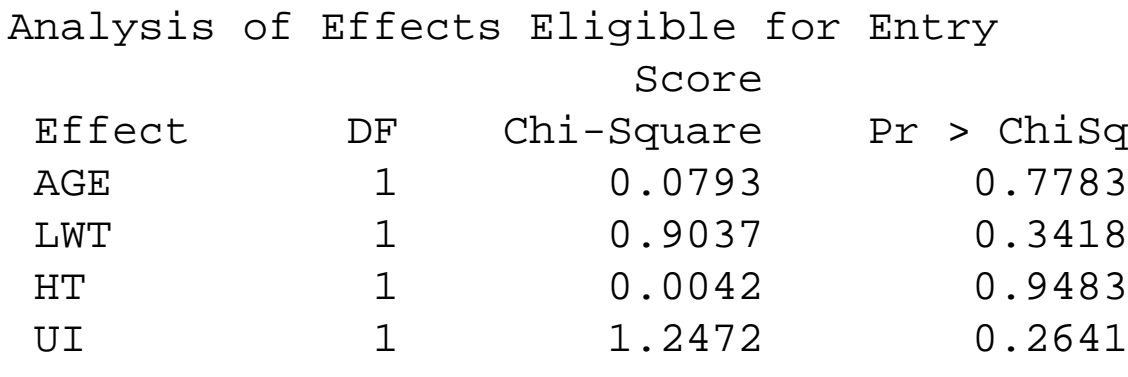

Step 3. Effect UI entered:

Analysis of Maximum Likelihood Estimates

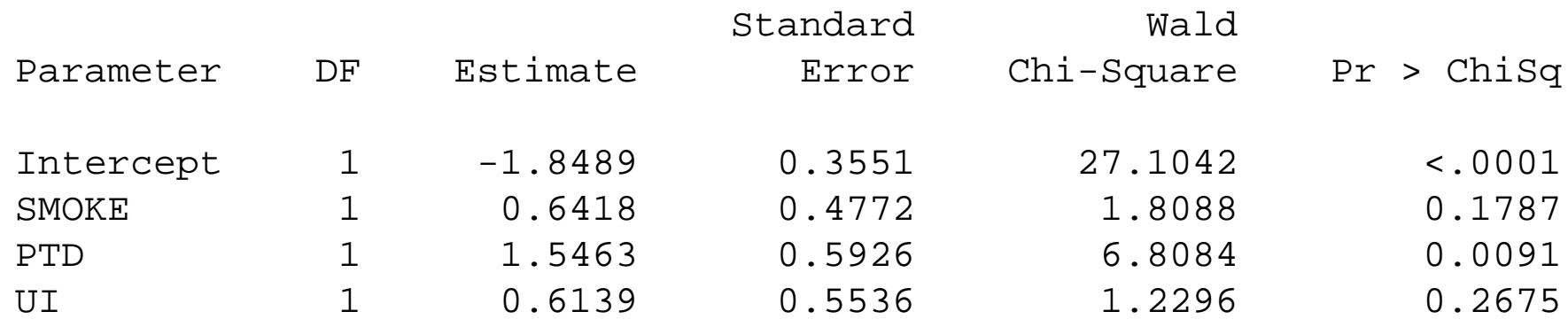

Step 4. No (additional) effects met the 0.3 significance level for entry into the model.

- First, the intercept-only model is fitted and individual score statistics for the potential variables are evaluated.
- • In Step 1, variable PTD is selected into the model since it is the most significant variable among those to be chosen(p=0.0001). Then, the model that contains anintercept and PTD is fitted. PTD remains significant and is not removed.
- •In Step 2, variable SMOKE is added to the model with  $(p=0.1696 < 0.3)$ . The model then contains an intercept and variables PTD and SMOKE. PTD remains significant (p=0.0022) and SMOKE is also significant at 0.35 level. Therefore, neither PTD orSMOKE is removed from the model
- •In step 3, variable UI is added to the model ( $p=0.2641$  <0.3). The model then contains an intercept and variables PTD, SMOKE, and UI. None of these variables are removedfrom the model since all are significant at the 0.35 level.
- • Finally, none of the remaining variables outside the model meet the entry criterion, and the stepwise selection is terminated.

## Goodness of Fit and Model Diagnostics-I

- • assuming that we are preliminarily satisfied with the final model (model contains main and interaction effects in their correct functional form)
- • the objective is to look at how closely model fitted responses approximate observed responses
- •• measure statistics are usually based on observed  $(d_1, ..., d_n)$  and fitted  $(\hat{d}_1, ..., \hat{d}_n)$ value differences
	- 1. Overall measures of fit: Deviance, Pearson Chi-square, Hosmer-Lemeshow test
	- 2. Detecting influential observations: Residual analysis, Plot of residuals, influencestatistics

 $\bullet$  To assess model performance, we must evaluate the fit of the model under different covariate patterns (which is <sup>a</sup> set of values for the covariates in the model)

Example: for low-birth-weight final model, 8 patterns: 000 001 <sup>010</sup> <sup>011</sup> <sup>100</sup> <sup>101</sup> 110 111

Example: if age was included, the covariate pattern could be as large as <sup>n</sup>

• SAS computes predicted values and residuals for each each individual and you need to aggregate your data by covariate pattern. You can do this by using scale=none andaggregate=(smoke ui ptd) in the model options.

Summary statistics for goodness of fit and diagnostics are based on differences betweenobserved and fitted values.

 $J =$  the number of distinct covariate patterns ( $\leq$ =n)  $m_j\;$  = the number of subjects with the  $j$ th covariate pattern  $d_j$  = the number of  $d=1$  in the  $j$ th pattern  $\hat{\pi}_j$  = estimated Pr(D=1|X) from logistic regression for the  $j$ th pattern **Pearson residual <sup>=</sup>**  $r\,$  $r_j$ =√ d $\frac{a_j}{\sqrt{2}}$  $m\,$  $\frac{d_j - m_j \hat{\pi}_j}{m_j \hat{\pi}_j (1 - \hat{\pi}_j)}$ 

$$
\text{Deviance residual} = l_j \text{=} \pm \sqrt{2 \big[d_j \log \frac{d_j}{m_j \hat{\pi}_j} + \big(m_j - d_j\big) \log \Big( \frac{(m_j - d_j)}{m_j (1 - \hat{\pi}_j)} \Big)\big]}
$$

**Pearson chisquare** =  $\sum_{i=1}^{J}$  $j=1$   $r_j^2$  $\frac{2}{j}$  is chisquare with df= $J$  - number of parms in model

Deviance Statistic =  $\sum_{i=1}^J$  $\sum_{j=1}^{J}l$ Note: if  $J < n$  then both have chisquare distributions as  $m_i \rightarrow \infty$ 2 $\frac{2}{j}$  is chisquare with df= $J$  - number of parms in model if  $J\approx n$  then use the Hosmer-Lemeshow test

- • Collapse the observed/expected table into <sup>G</sup> (usually 10) groups based on the percentiles of the estimated probabilities (lower 10th percentile,...,to upper 90thpercentile)
- • OR Collapse the observed/expected table into <sup>10</sup> groups based on fixed values of the estimated probabilities (0-9percent,...,90-100 percent)

$$
\hat{C} = \sum_{g=1}^{10} \frac{(O_g - n_g \bar{\pi}_g)^2}{n_g \bar{\pi}_g (1 - \bar{\pi}_g)}
$$

where  $n_g$  number of subjects in each group,  $O_g$  number of observed  $d=1$  in each group

- $\hat{C}$  follows a chi-square distribution with df=10 2
- • The Hosmer and Lemeshow goodness-of-fit test for the final selected model is requested by specifying the LACKFIT option in SAS.

Partition for the Hosmer and Lemeshow Test

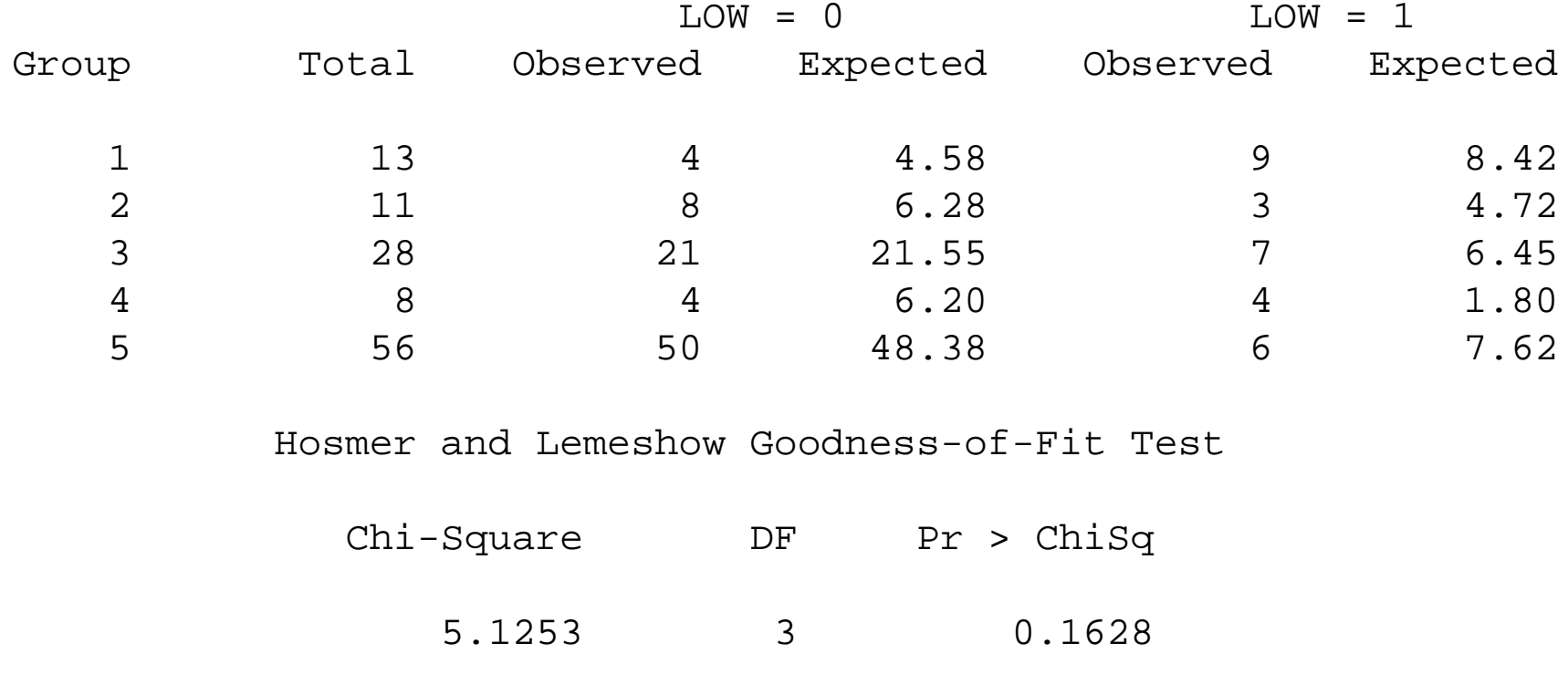

There is no evidence to reject H0, so the fit is Good???.

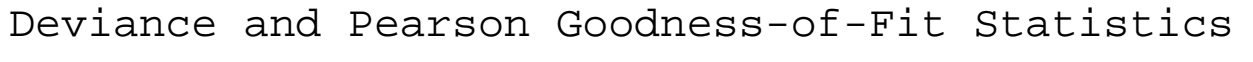

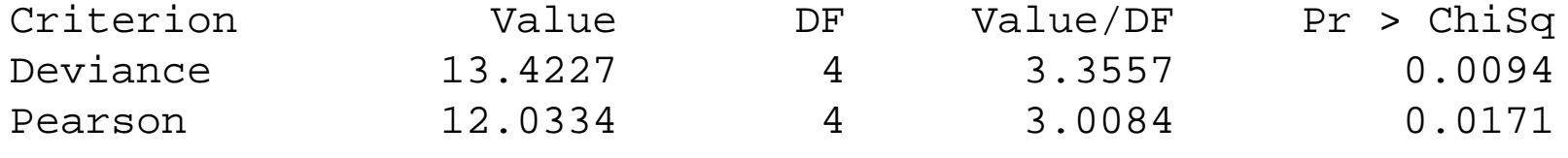

Number of unique profiles: <sup>8</sup>

Note: When J«n these two tests are more appropriate tests of goodness of fit

- $\bullet$  H=name...specifies the diagonal element of the hat matrix for detecting extreme points in the design space.
- • RESCHI=name...specifies the Pearson (Chi) residual for identifying observations that are poorly accounted for by the model.
- • RESDEV=name...specifies the deviance residual for identifying poorly fitted observations.

The Next important step in model building is to perform an analysis of residuals anddiagnostic statistics to study the influence of observations.

To do this we need the  $h$  statistic in addition to the residuals  $(r_j$  and  $l_j).$ 

The  $h$  statistic for each covariate pattern is obtained from the hat matrix,  $\,$ 

 $H = V^{1/2}X(X'VX)^{-1}X'V^{1/2}$ 

where  $V$  is the  $JxJ$  diagonal matrix with elements  $v_j = m_j \hat{\pi}(x_j)[1 - \hat{\pi}(x_j)].$ 

The diagnostic measures we consider here are based on deletion of subjects with the  $j$ th covariate pattern

•Influence on parameter estimates is studied by the DFBETA

$$
\triangle \hat{\beta}_j = \frac{r_j^2 h_j}{(1 - h_j)^2}
$$

- • Influence on the overall significance is studied by change in the chisquare OR $\Delta \chi^2_{j} = \frac{r_j^2}{(1-h_j)^2}$
- •change in Deviance

$$
\Delta D_j = \frac{l_j^2}{(1 - h_j)}
$$

- • Change in chisquare and Deviance help to identify poorly fit covariate patterns In logistic regression, diagnostics are interpreted by visual assessment.
- $\bullet \;\;$  plot of  $\triangle \chi^2_{\;j}$  versus  $\hat{\pi}_j$
- $\bullet \;\;$  plot of  $\triangle D_j$  versus  $\hat{\pi}_j$  AND plot of  $\triangle \hat{\beta}$  $j$  versus  $\hat{\pi}_j$
- • if you identify an observation or set of observation which have an influence on one or more of the three diagnostic statistics, then investigate the observations one by one tosee what is going on
- • you might also want to see if removing the bad behaving observation(s) brings any change in the goodness of fit statistics (Hosmer-Lemeshow C statistic)

In SAS, you can output diagnostic statistics using key words,

- • C=name...specifies the confidence interval displacement diagnostic that measures the influence of individual observations on the regression estimates.
- • CBAR=name...specifies the another confidence interval displacement diagnostic, which measures the overall change in the global regression estimates due to deletingan individual observation.
- •DFBETAS=  $\_ALL$  and DFBETAS=var-list...specifies the standardized differences in the regression estimates for assessing the effects of individual observations on theestimated regression parameters in the fitted model. You can specify <sup>a</sup> list of the explanatory variables in the MODEL statement, or you can specify just the keyword\_ALL\_. In the former specification, the first variable contains the standardized differences in the intercept estimate, the second variable contains the standardized differences in the parameter estimate for the first explanatory variable in the MODELstatement, and so on. In the latter specification, the DFBETAS statistics are named DFBETA\_xxx, where xxx is the name of the regression parameter. For example, if the model contains two variables X1 and X2, the specification DFBETAS=\_ALL\_ producesthree DFBETAS statistics: DFBETA\_Intercept, DFBETA\_X1, and DFBETA\_X2. If anexplanatory variable is not included in the final model, the corresponding output variable named in DFBETAS=var-list contains missing values.
- • DIFCHISQ=name...specifies the change in the chi-square goodness-of-fit statistic attributable to deleting the individual observation.
- •DIFDEV=name...specifies the change in the deviance attributable to deleting the individual observation.

.

```
title 'Stepwise Regression on Low birth Weight Data';
proc logistic data=library.lowbwt13;
model low=smoke ptd ui/lackfit influence iplots scale=none aggregate=(smo
 output out=pred p=phat h=hat reschi=chires resdev=devres c=csmoke cbar=cl
dfbetas=_all_ difchisq=difchi difdev= difdev lower=lcl upper=ucl
 run;
```
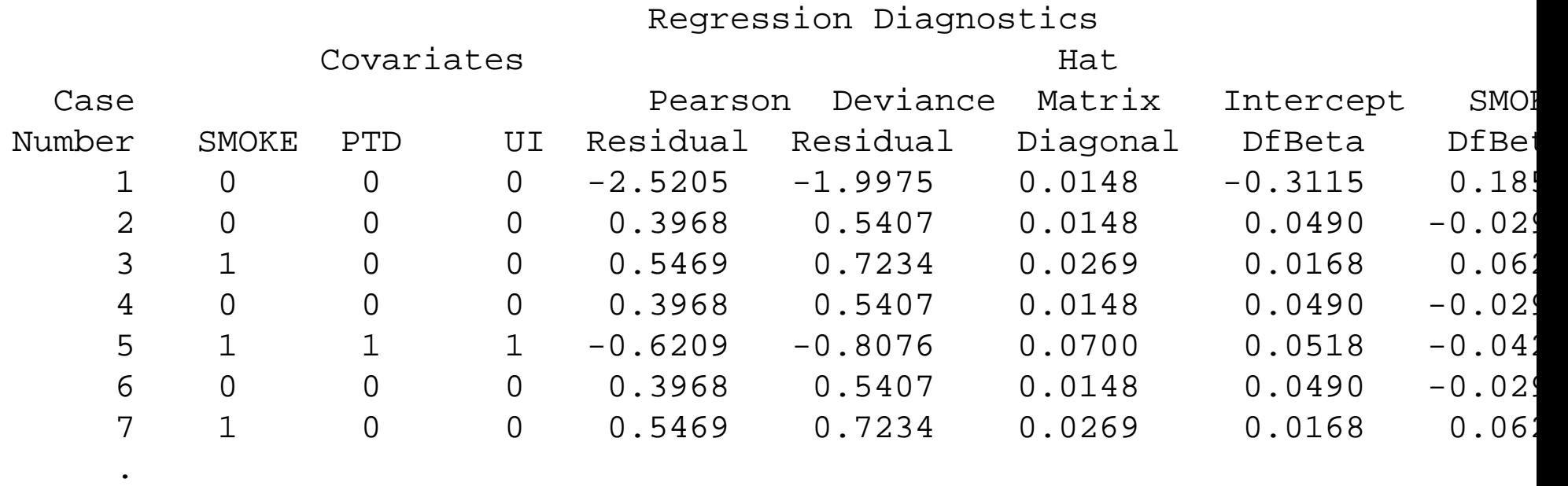

```
title 'Stepwise Regression on Low birth Weight Data';
proc logistic data=library.lowbwt13;
  model low=smoke ptd ui/lackfit influence iplots scale=none aggregate
  output out=pred p=phat h=hat reschi=chires resdev=devres c=csmoke cb
  dfbetas=_all_ difchisq=difchi difdev= difdev lower=lcl upper=ucl
  run;
```
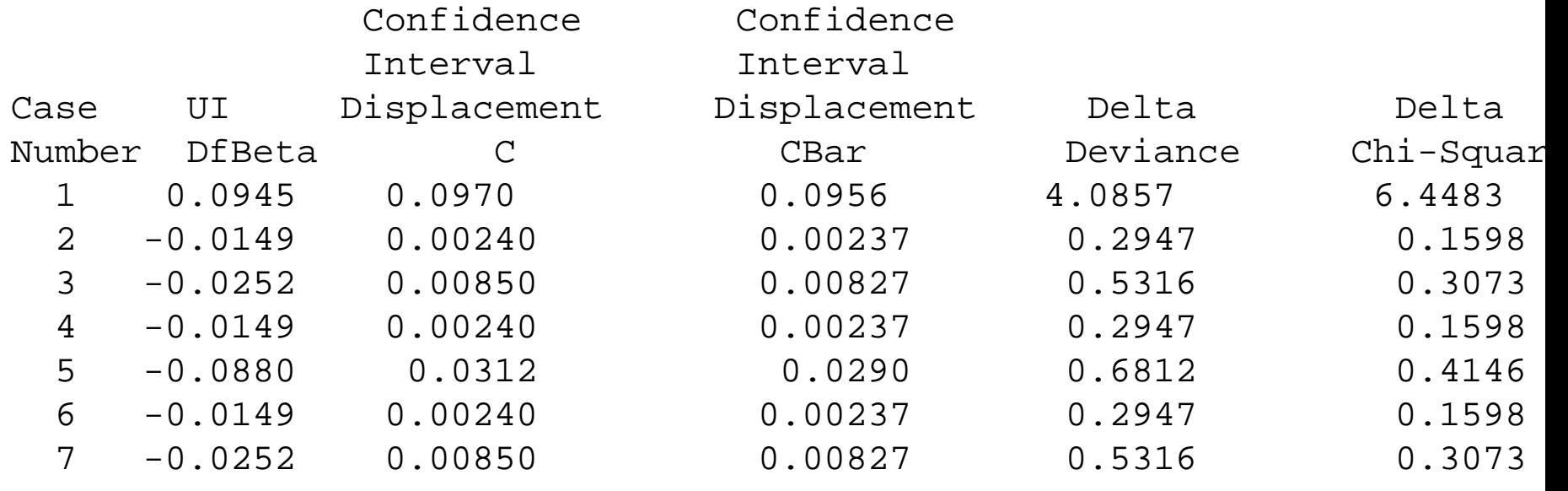

## Model Diagnostics example

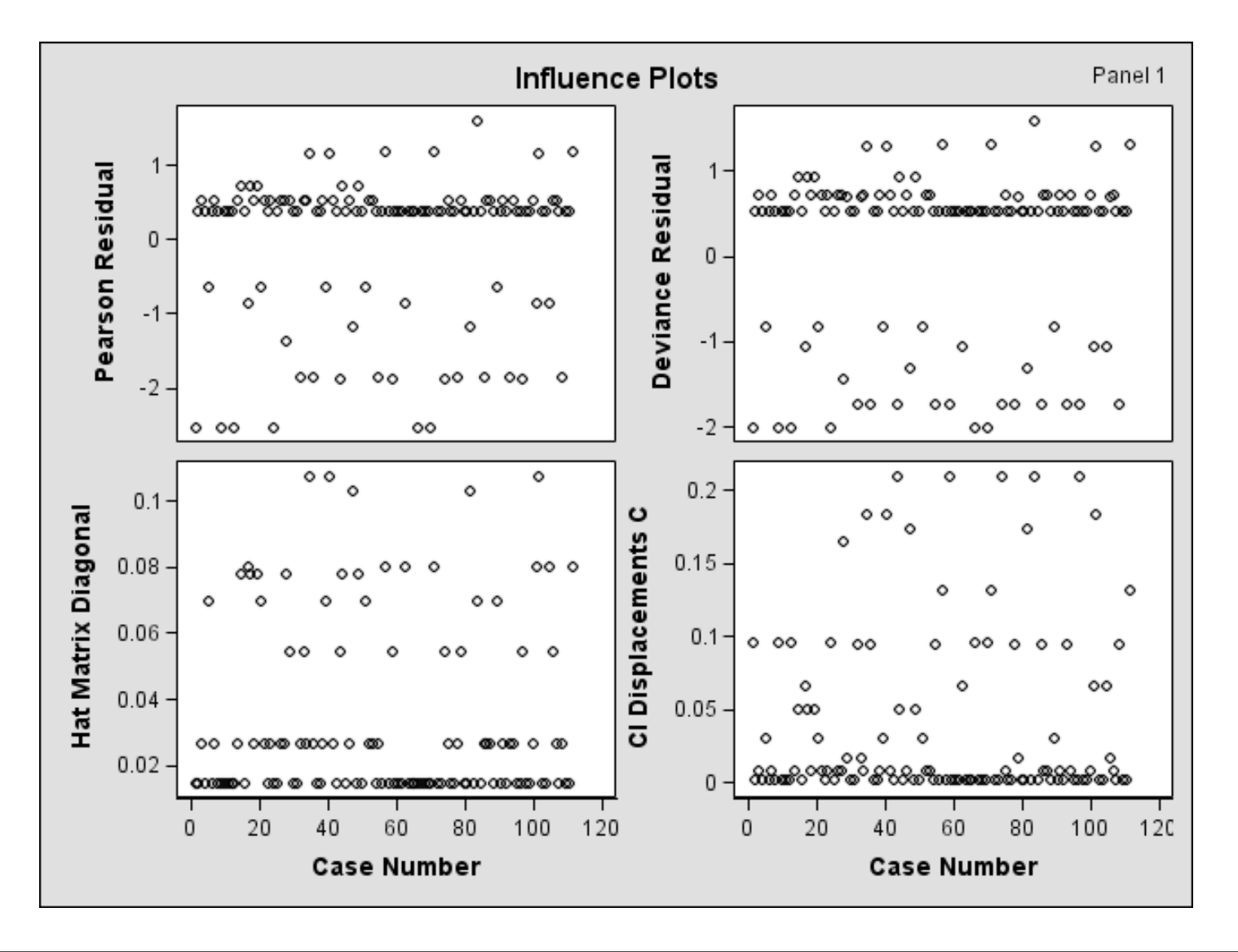

## Model Diagnostics example

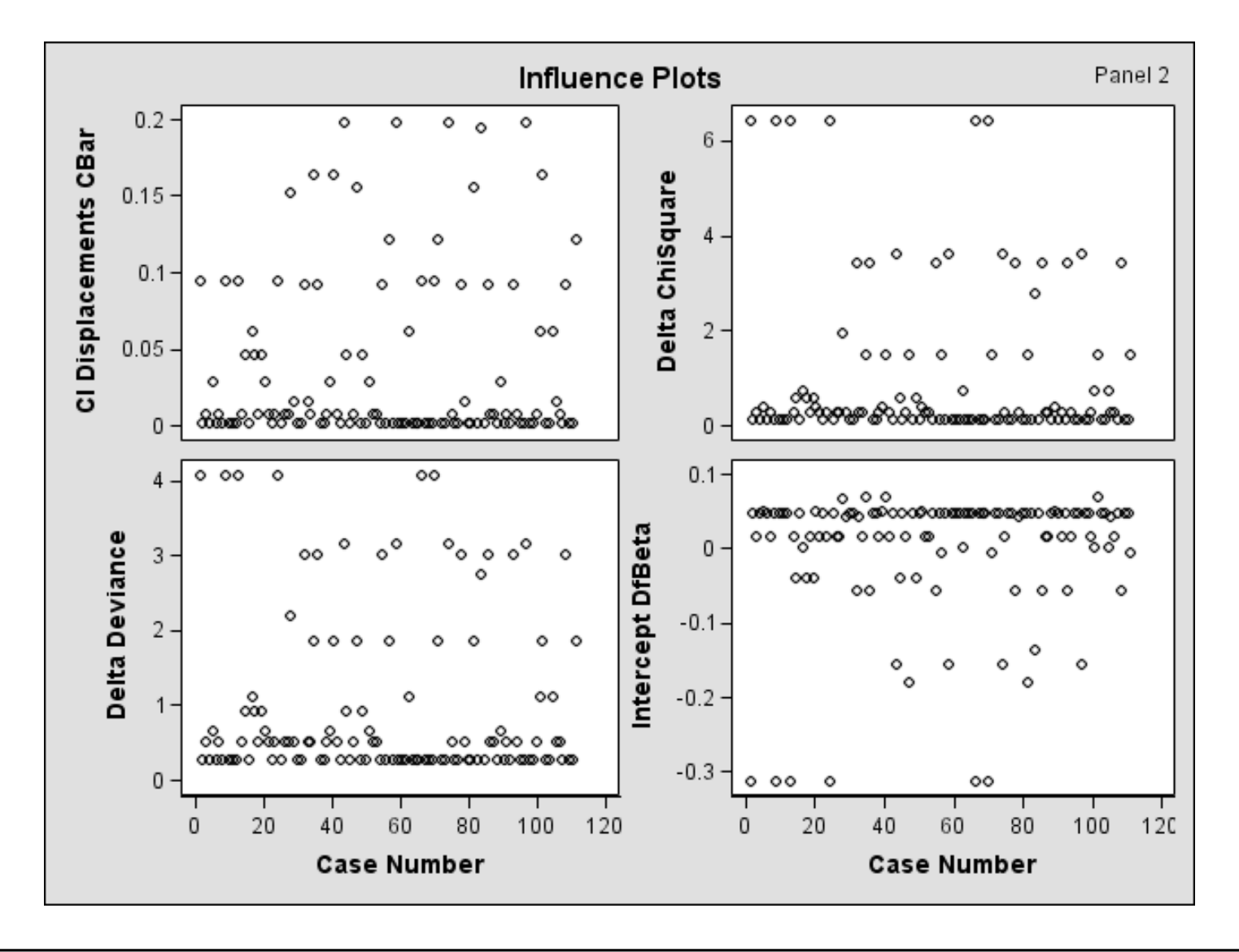

## Model Diagnostics example

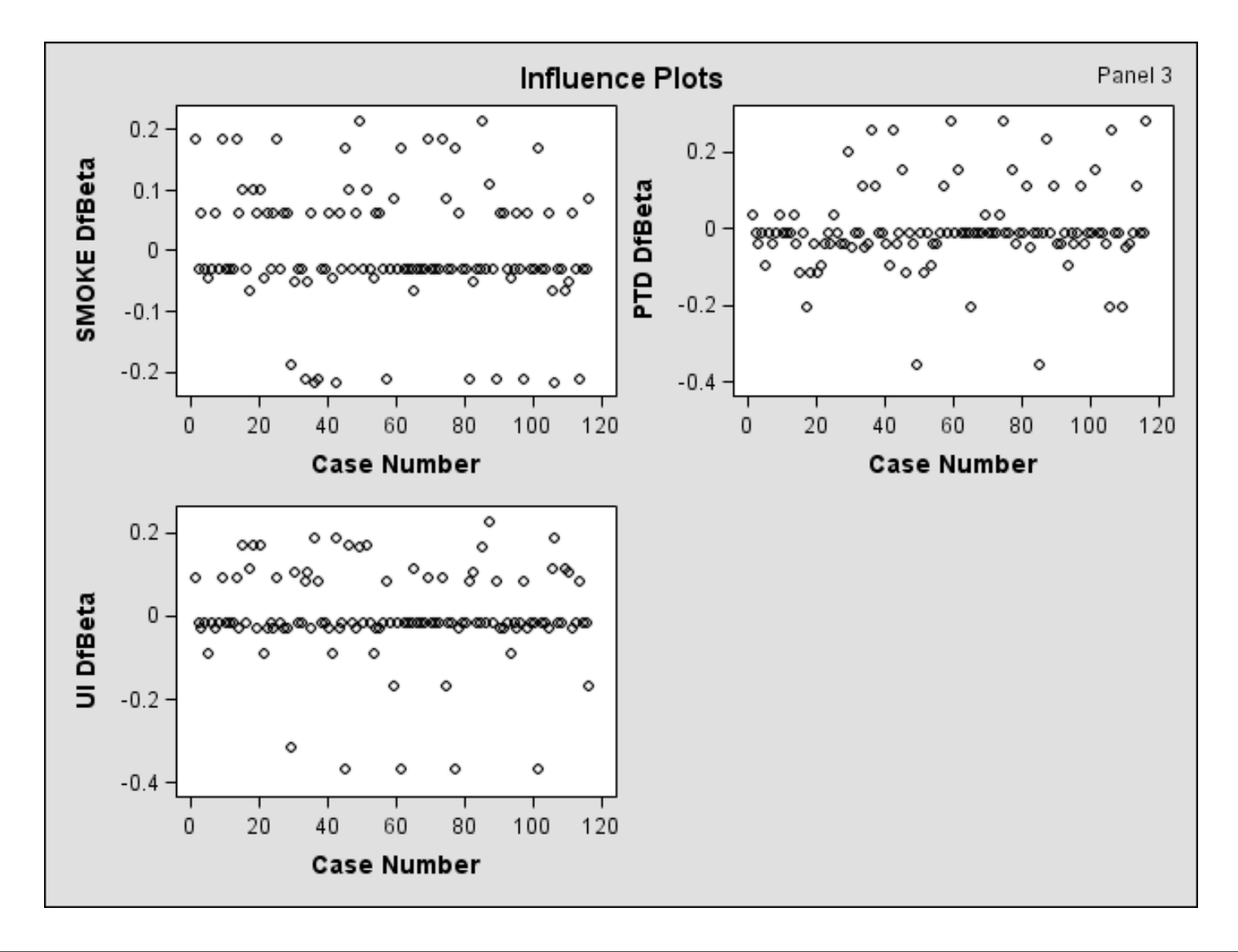

## Matching

The main objective of matching is to make the comparison groups same on everythingexcept the variable of interest

First lets consider paired binary data (eg. data that comes from pre and post treatment, twoeyes, twins)

Consider <sup>a</sup> hypothetical data of 595 subjects pre and post intervention and evaluated fortheir outcome

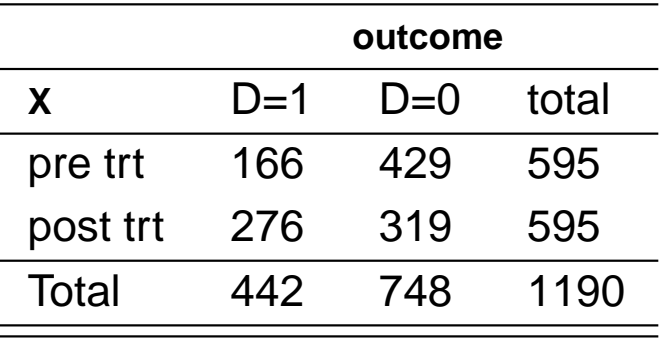

Can we test change in outcome (H0: Pr(D=1/pre trt)=Pr(D=1/post trt)) using <sup>a</sup> Chi-square test? NO, because the Chi-square test assumes the rows are INDEPENDENT samples, but we have the same people pre and post intervention.

As in paired  $t$  test, it is required to analyze the data differently as follows:

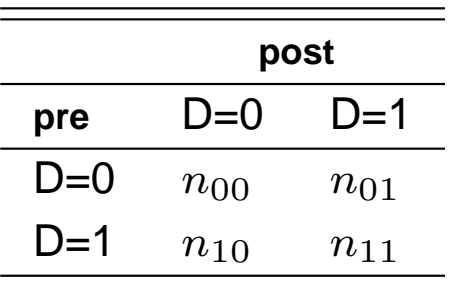

## Paired Match Data

- •The concordant pairs ( $n_{00}$  and  $n_{11}$ ) do not contribute any information about the effect of  $X$  or the intervention.
- •So, we use the information in the discordant pairs  $(n_{01}$  and  $n_{10})$  to measure treatment effect
- •The appropriate test for (H0: Pr(D=1/pre trt)=Pr(D=1/post trt)) is the McNemar's test
- Under H0, we expect equal change from 0 to 1 and from 1 to 0, i.e  $E(n_{10}) = E(n_{01})$ . So, under the null,

 $n_{10}|(n_{01}+n_{10})$  is Binomial $(n_{01}+n_{10},1/2)$ 

$$
Z = \frac{n_{10} - E(n_{10})}{\sqrt{((n_{01} + n_{10})1/2(1 - 1/2))}} \sim N(0, 1)
$$

 $Z^2$  is approximately distributed  $\chi^2$ (1)

The MLE for the odds ratio comparing pre and post trt groups is

 $\mathsf{OR}\text{=}\frac{n_{01}}{n_{10}}$ 

For the example data we considered above,

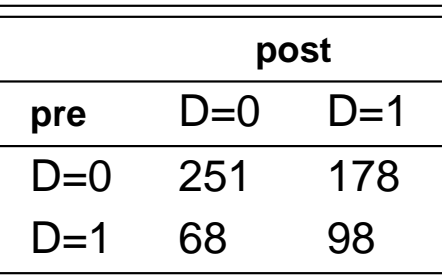

Hypothesis: H0: Pr(D=1/pre trt)=Pr(D=1/post trt))

$$
Z = \frac{n_{10} - E(n_{10})}{\sqrt{((n_{01} + n_{10})1/2(1 - 1/2))}} \sim N(0, 1)
$$
  
= 
$$
\frac{178 - (178 + 68)/2}{\sqrt{(178 + 68)/4}} = 7.01
$$
 leads to p-value<0.001

OR=178/68=2.62

#### SAS results (Corrected!)

```
*McNemar's test in Proc FREQ;
Data pairedbinary;
input pre post repeat;
datalines;0 0 251
0 1 178
1 0 68
1 1 98
;
run;
proc freq data=pairedbinary order=data;
table pre*post/agree cl; * we can use exact mcnem;<br>..............................
weight repeat;
run;McNemar's Test
 Statistic (S) 49.1870<br>DF 1
 \mathbf{D} \mathbf{F} and \mathbf{I}Pr > S <.0001
```
In STATA, this is easily done by mcci 251 178 68 98

## Matching in case-control studies

- • It can be "individually matched" where one case is matched to one or more controls or "group matched" where two or more cases are matched to one or more controls
- • we focus on the commonly used design, one case with one to five controls are matched
- •The most commonly used design is 1:1 matched
- •once we match on certain factors, we are forfeiting estimating their effect
- •So, they are nuisance parameters in the model

## Conditional vs Unconditional Logistic Likelihood

The model for a matched data with  $k = 1, ..., K$  strata is

 $\mathsf{logit}(\pi_k(X) = \alpha_k + \beta_1X_1 + ... + \beta_pX_p)$ Where  $\pi_k(X) = \Pr(D_{ik} = 1 | X)$ ,  $\alpha_k$  is log-odds in the *k*th stratum

- • unless the number of subjects in each stratum is large, fitting these models using the unconditional ML does not work well
- •• if we use to do fully stratified analysis, we end up with  $p + K$  parameters to estimate using  $n=n_1+...+n_K$  samples. For 1:1 matching usir ...  $+~n_K$  samples. For 1:1 matching using 2n pairs.
- •• in individually matched there is only one case in each stratum and hence we need some way of getting rid of the nuisance parameters
- •Conditional likelihood - condition on <sup>a</sup> sufficient statistic for the nuisance parameter
- •• the sufficient statistic for  $\alpha_k$  is the total number of cases observed in stratum  $k$
- so the conditional likelihood for the  $k$  the stratum is obtained as the probability of the •observed data conditional on the stratum total and the number of cases observed

Consider the simplest case, the 1:1 matched design with  $k = 1, ..., K$  strata and  $p$  covariates

 $\mathsf{logit}(\pi_k(X)) = \alpha_k + \beta' X$ Where  $\pi_k(X) = \Pr(D_{ik} = 1 | X)$ ,  $\alpha_k$  is log-odds in the  $k$ th stratum

- •There are two subjects in each stratum
- assume  $X_{0k}$  be the data vector for the control and  $X_{1k}$  be the data vector for the case •

$$
L_k(\beta) = \Pr(D_{1k} = 1 | X_{1k}, ncases = 1, n_k = 2)
$$
  
= 
$$
\frac{\Pr(D_{1k} = 1 | X_{1k})}{\Pr(D_{1k} = 1 | X_{1k}) + \Pr(D_{0k} = 1 | X_{0k})}
$$

$$
= \frac{exp(\alpha_k + \beta' X_{1k})}{exp(\alpha_k + \beta' X_{1k}) + exp(\alpha_k + \beta' X_{0k})}
$$

$$
= \frac{exp(\beta'X_{1k})}{exp(\beta'X_{1k})+exp(\beta'X_{0k})}
$$

$$
L(\beta) = \prod_{k=1}^{K} L_k
$$

•• This for binary univariate X results in the same OR reported above. SIZE: <sup>112</sup> observations (56 cases, <sup>56</sup> controls), <sup>8</sup> variables

LIST OF VARIABLES:

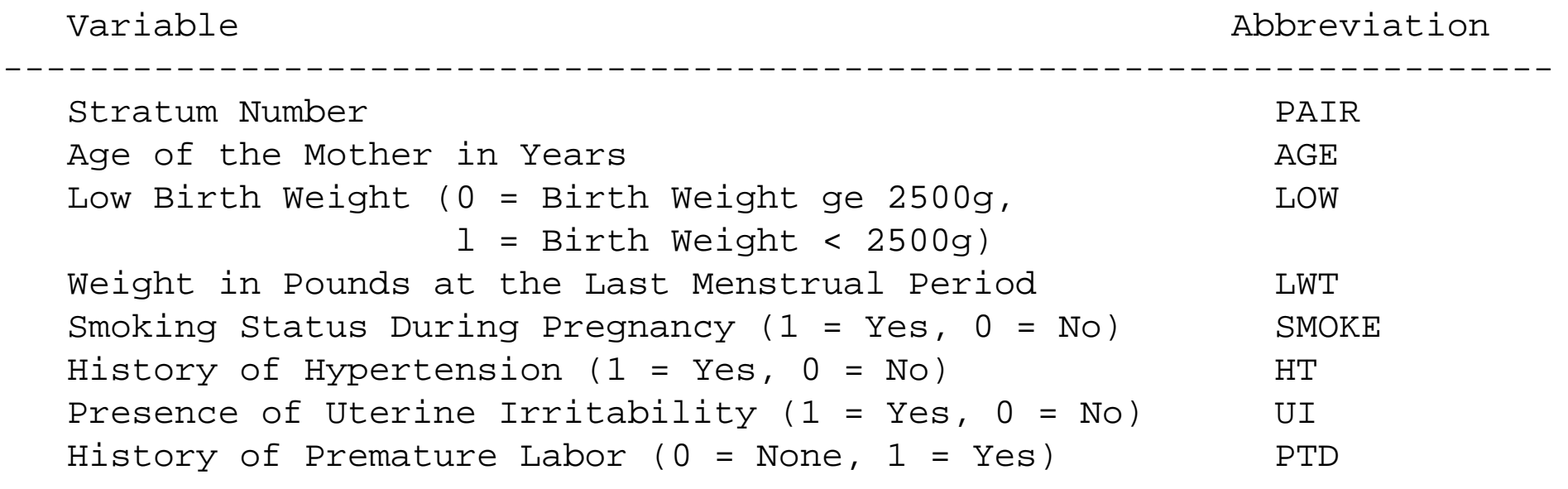

Note: since data is individually matched, the correct analysis is using conditional logistic

------------------------------------------------------------------------

#### Conditional logistic in SAS–low birthweight data

```
* full stratified analysis;
proc logistic data=library.lowbwt11 desc;
class pair;
      model low=pair smoke/expb;
* McNemar's test;
proc freq data=library.lowbwt11 desc;
table low
*smoke/agree cl;
run;
*conditional logistic;
proc logistic data=library.lowbwt11 desc;
      model low=smoke ptd /expb;
      strata pair;
   run;title 'Stepwise Regression on Low birth Weight Data';
   proc logistic data=library.lowbwt11 desc outest=betas covout;
      model low=age lwt smoke ptd ht ui/ selection=stepwise slentry=0.3
                     slstay=0.35 details lackfit;
      strata pair;
      output out=pred p=phat lower=lcl upper=ucl dfbeta=\_all\_ h=hat;
   run;
```
Strata Summary

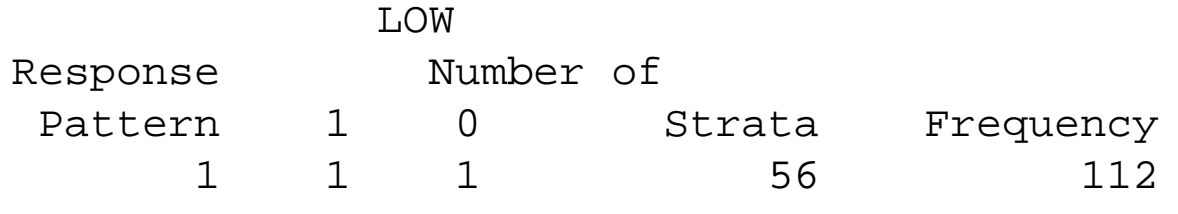

Newton-Raphson Ridge Optimization

Without Parameter Scaling

Convergence criterion (GCONV=1E-8) satisfied.

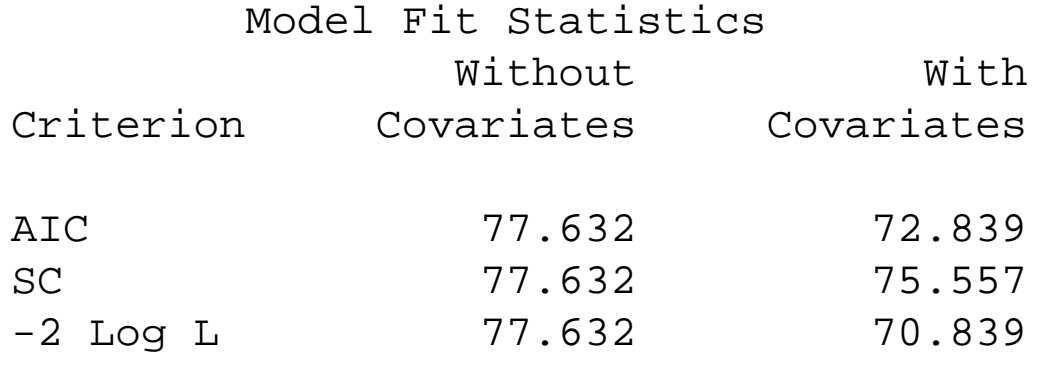

# Conditional logistic in SAS–low birthweight data

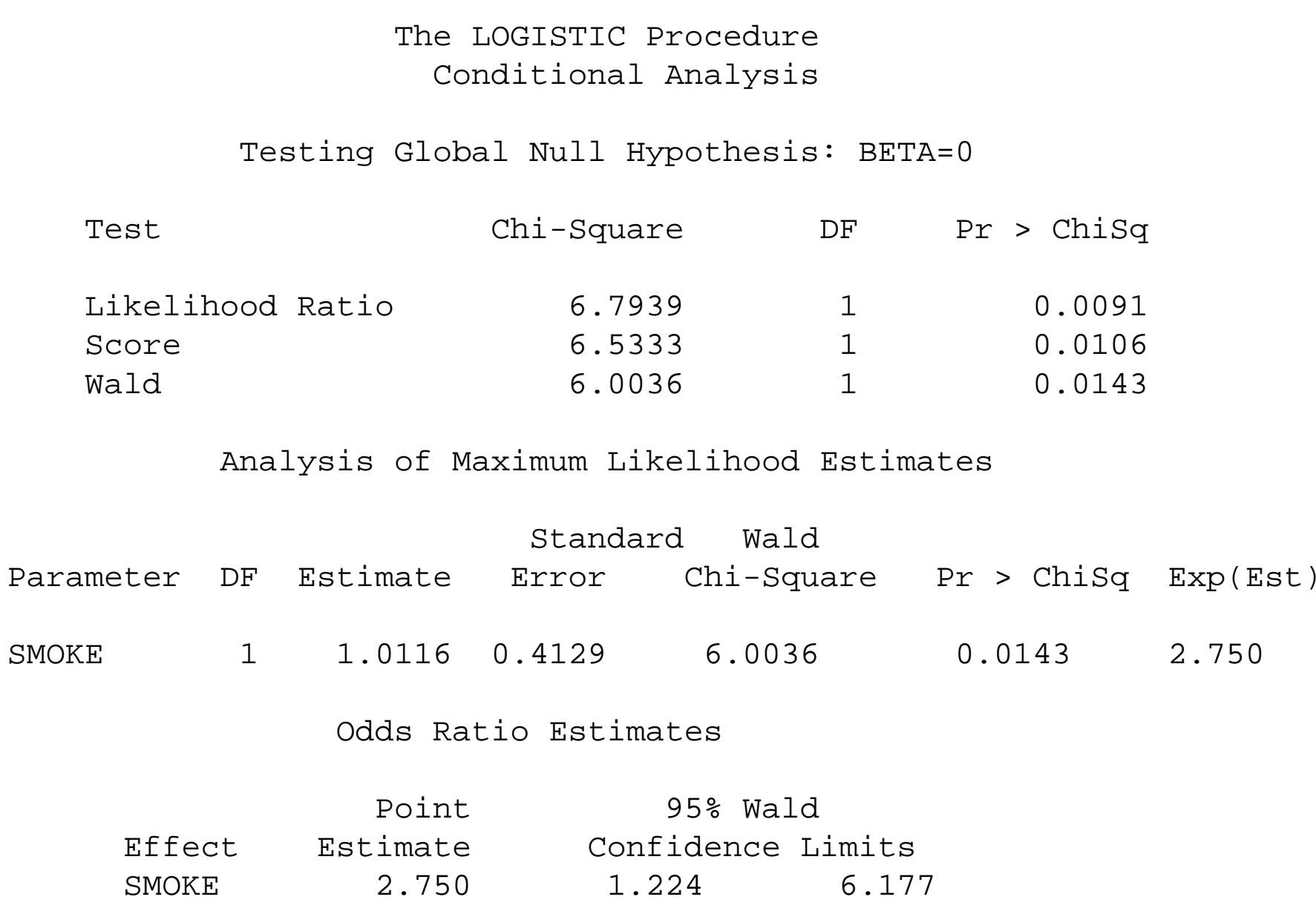

### Conditional logistic in SAS–low birthweight data

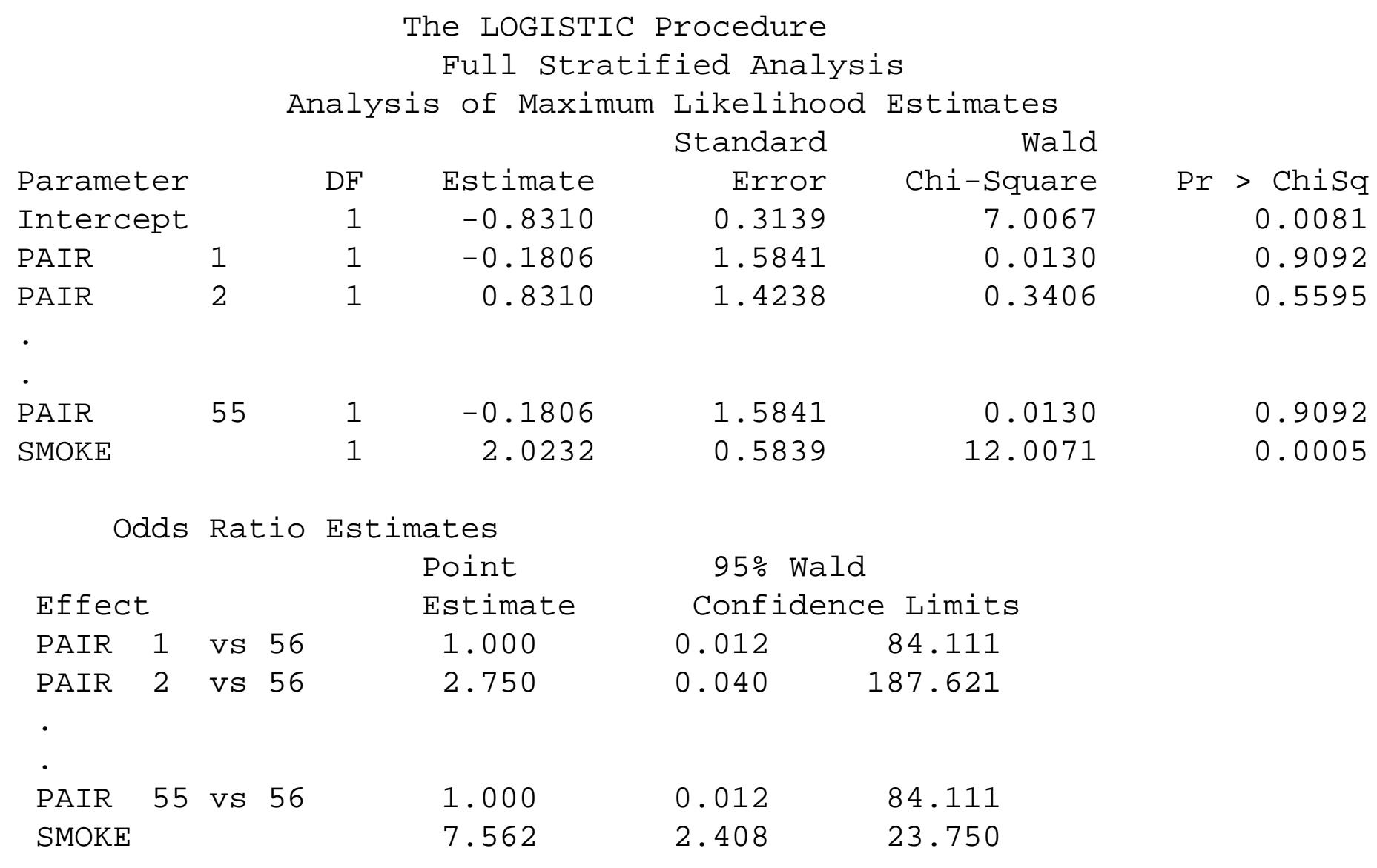

#### Mcnemar's test in SAS–low birthweight data

-------Please fix this ---------------

The FREQ Procedure

Statistics for Table of LOW by SMOKE

Estimates of the Relative Risk (Row1/Row2)

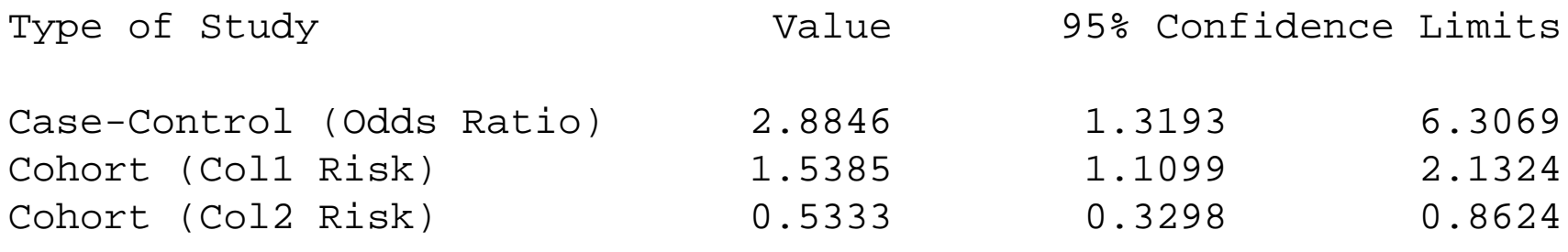

McNemar's Test

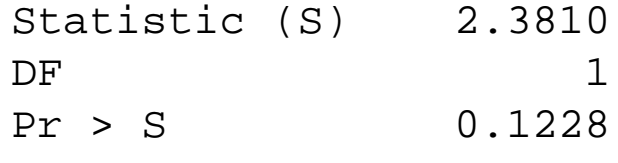

### Conditional logistic in SAS–the full model from variable

#### selection

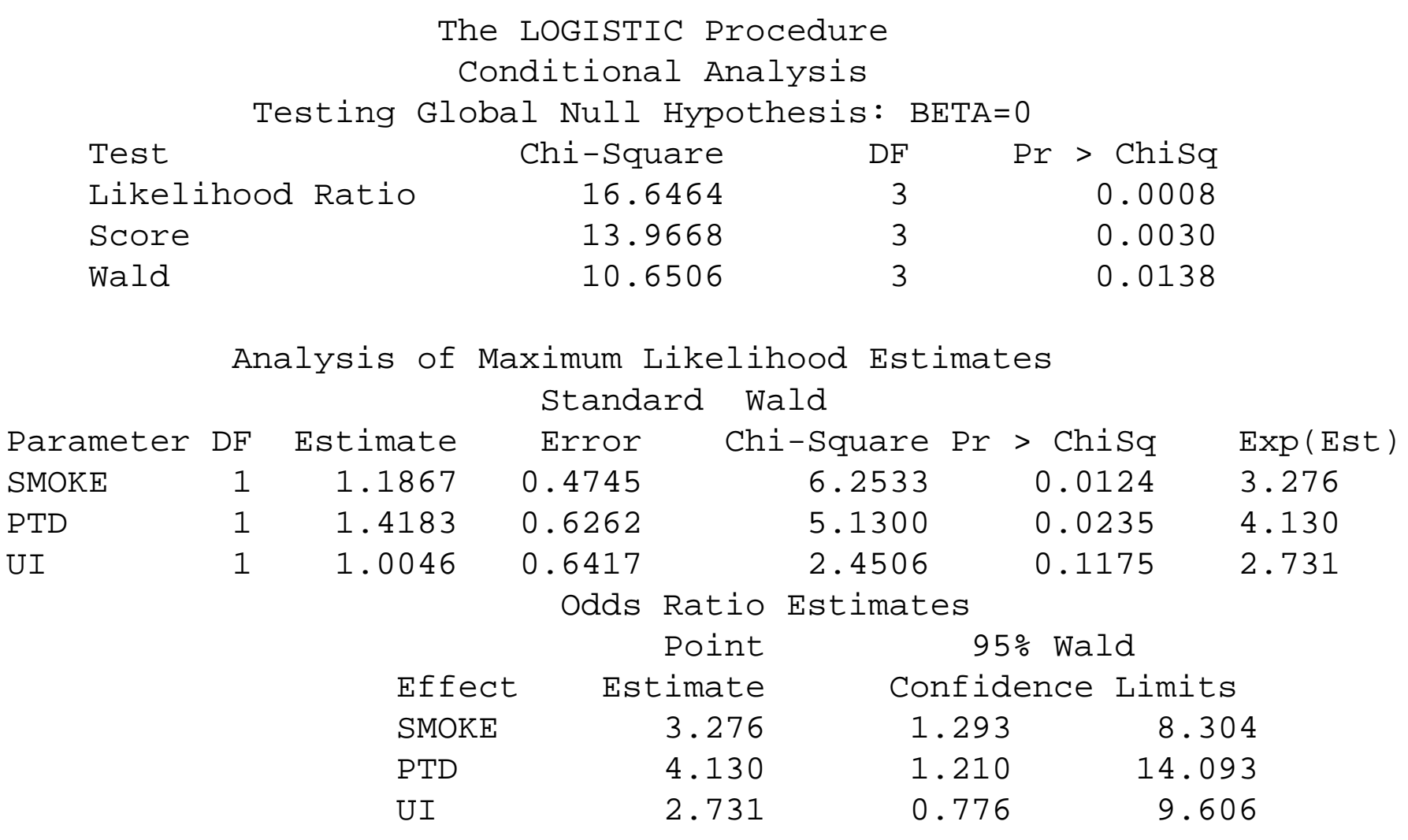

SIZE: <sup>116</sup> observations (29 cases, <sup>87</sup> controls), <sup>9</sup> variables

LIST OF VARIABLES:

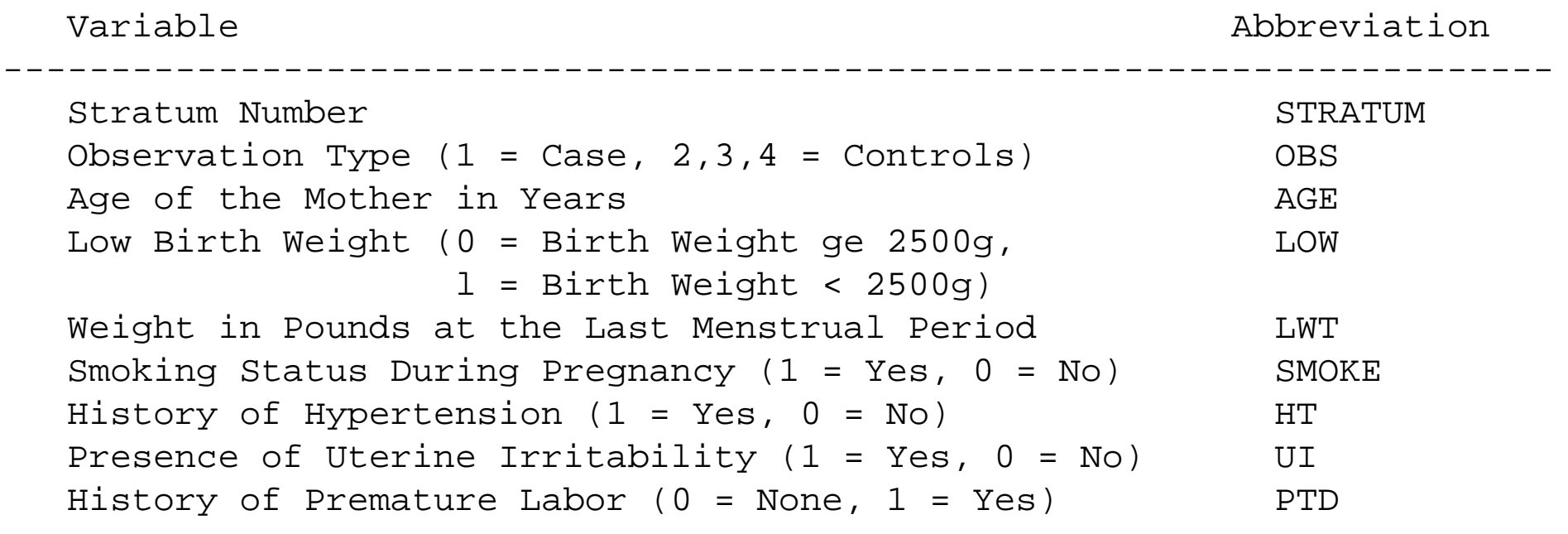

Note: since data is individually matched, the correct analysis is using conditional logistic

------------------------------------------------------------------------

## Homework

- 1. estimate the association between smoking and birth weight in the 1:3 matched lowbirth weight data using fully stratified analysis
- 2. estimate the association between smoking and birth weight in the 1:3 matched lowbirth weight data using conditional logistic
- 3. check if there is interaction between smoking and UI in model <sup>2</sup>
- 4. does UI confound the relationship between smoking and low birth weight?
- 5. predict low birth weight in the 1:3 matched low birth weight data using conditional logistic (find the best predictive model. Do not use mechanical variable selectiontechniques
- 6. write the interpretation of the regression coefficeints of the model in (2)
- 7. report the Wald test for the coefficient of smoking of the model in (2)
- 8. predict low birth weight in the 1:3 matched low birth weight data using conditional logistic (find the best predictive model) using stepwise
- 9. Assess the goodness of fit of the model in (8) using Hosmer-Lemeshow test, Devianceand Pearson Chisquare
- 10. Find any influential observations in the model in (8) using DFBETAS
- 1. Risk evaluation: Measures of Disease Occurrence, Measures of Association, Attributable Risk, Asymptotic Theory (delta methods, Slutsky's theorem, Cramer Raolower bound)
- 2. Logistic regression for different sampling models: Cross-sectional, Cohort, Case-control (matched and unmatched).
- 3. Multinomial logistic regression: Model specification, Estimation of Parameters, Interpretation of Parameter Estimates, Model Diagnostics
- 4. Ordinal logistic regression: Model specification, Estimation of Parameters, Interpretation of Parameter estimates, Model Diagnostics
- 5. Logistic regression for correlated data: Generalized Estimating Equations, CovarianceStructure, Model Diagnostics
- 6. Exact Methods for Logistic Regression
- 7. Analysis of Count Data (Poisson and Log-Binomial regression): Model specification, Estimation of Parameters, Interpretation of Parameter estimates
- 8. Likelihood Techniques: Full Likelihood, Marginal Likelihood, Quasi Likelihood, ProfileLikelihood
- 9. Missing Data Methods: Nature of Missing Data, Adhoc Missing data techniques, Multiple Imputation